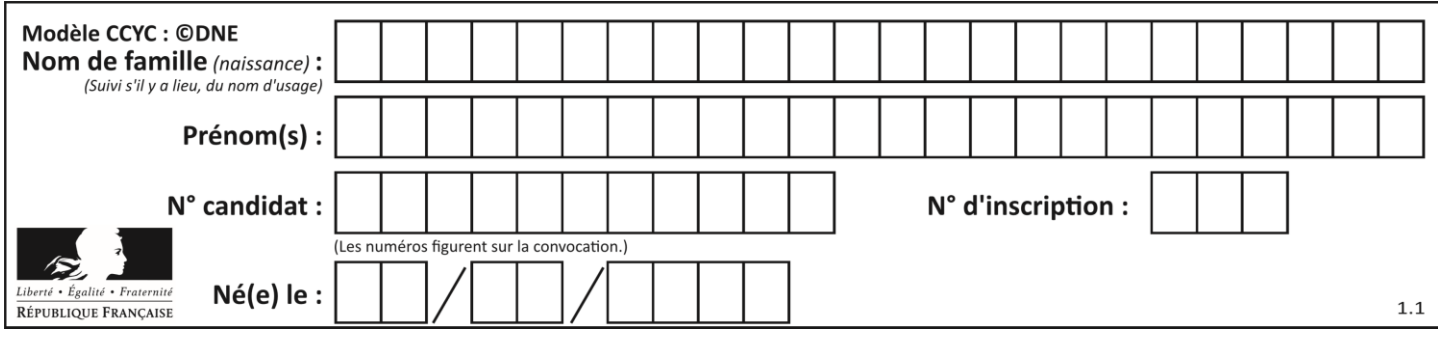

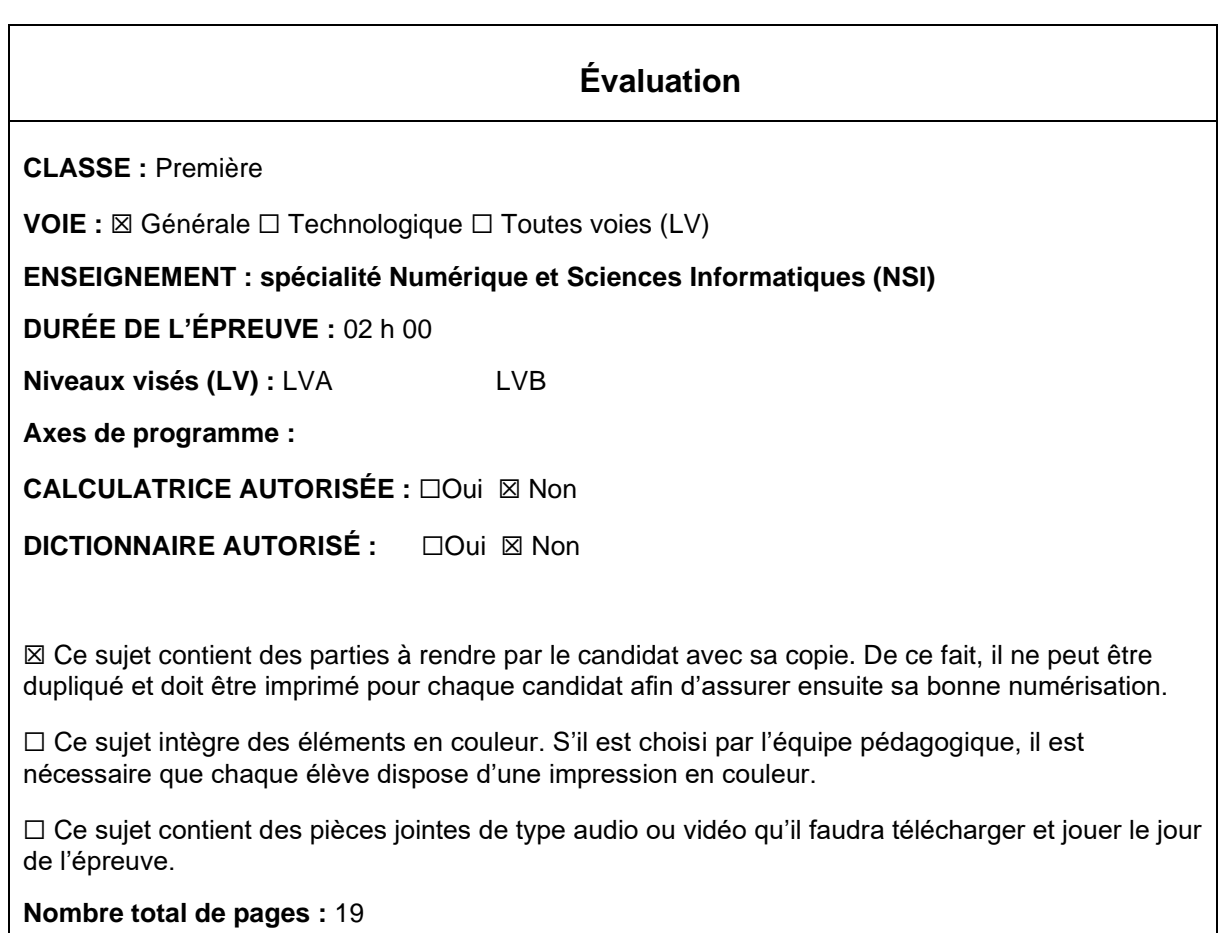

L'épreuve consiste en 42 questions, rangées en 7 thèmes.

Pour chaque question, le candidat gagne 3 points s'il choisit la bonne réponse, perd 1 point s'il choisit une réponse fausse. S'il ne répond pas ou choisit plusieurs réponses, il ne gagne ni ne perd aucun point.

Le total sur chacun des 7 thèmes est ramené à 0 s'il est négatif.

La note finale s'obtient en divisant le total des points par 6,3 et en arrondissant à l'entier supérieur.

## **Le candidat indique ses réponses aux questions en pages 3 et 4. Seules les pages 1 à 4 sont rendues par le candidat à la fin de l'épreuve, pour être numérisées.**

Les questions figurent sur les pages suivantes.

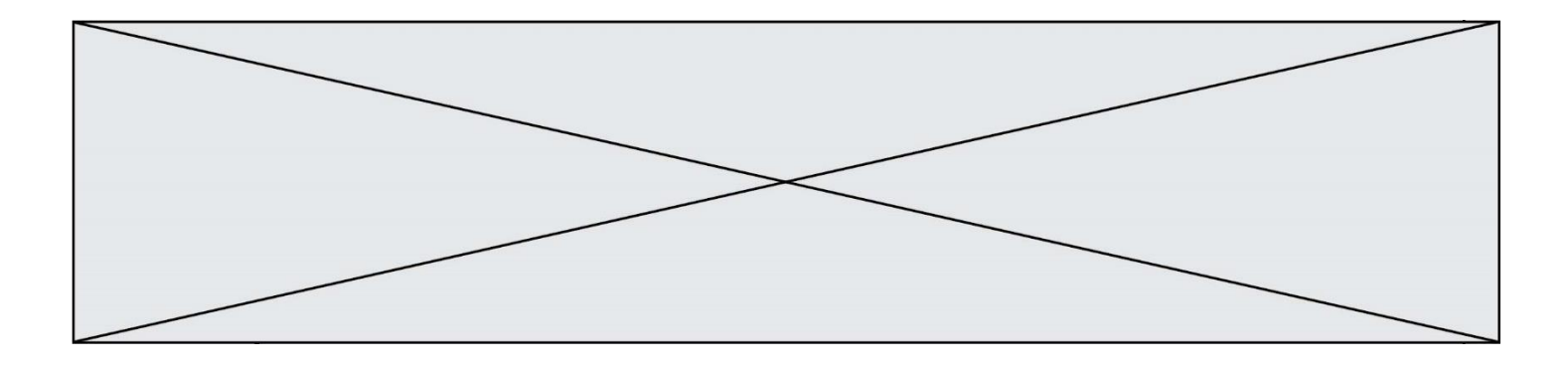

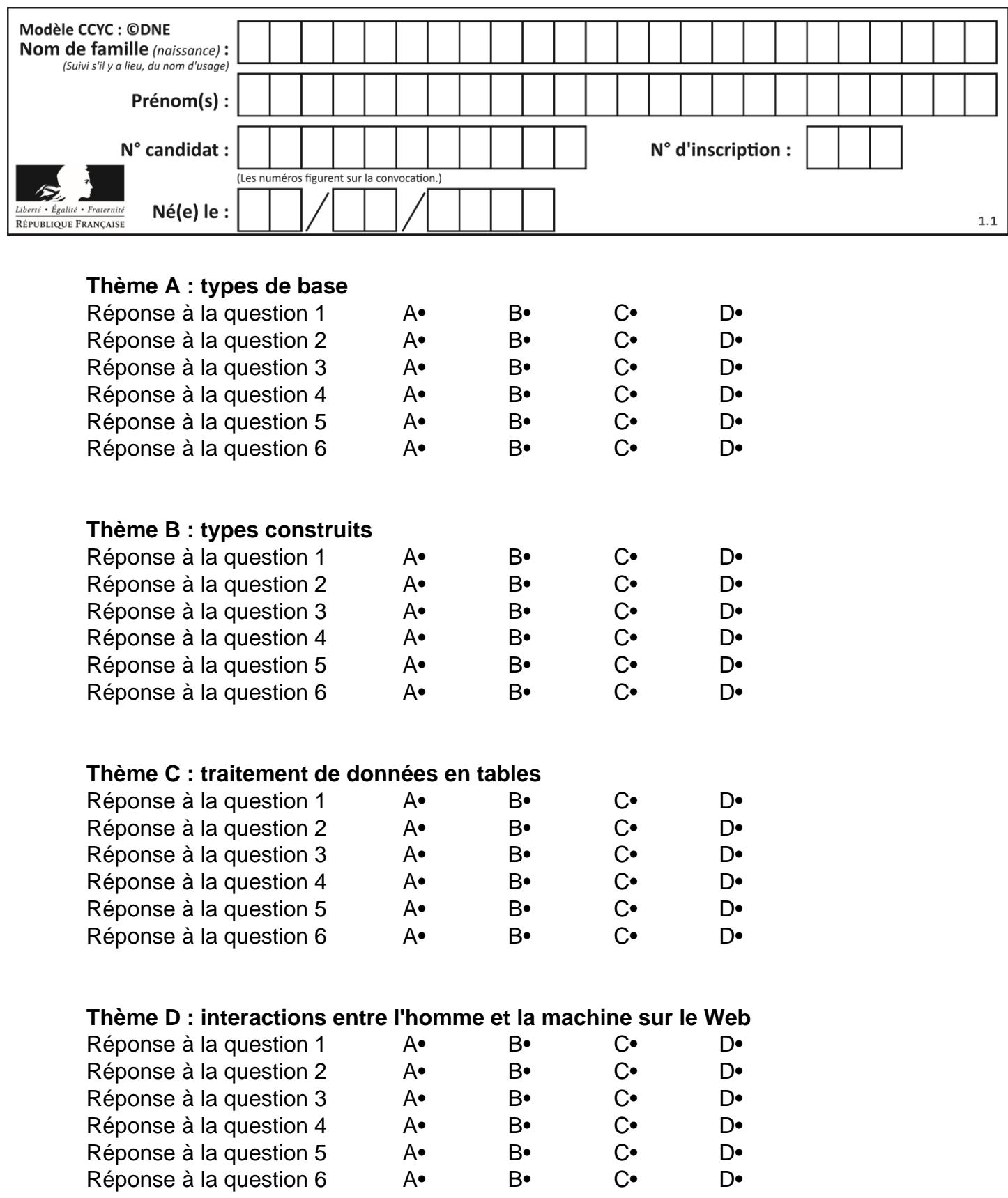

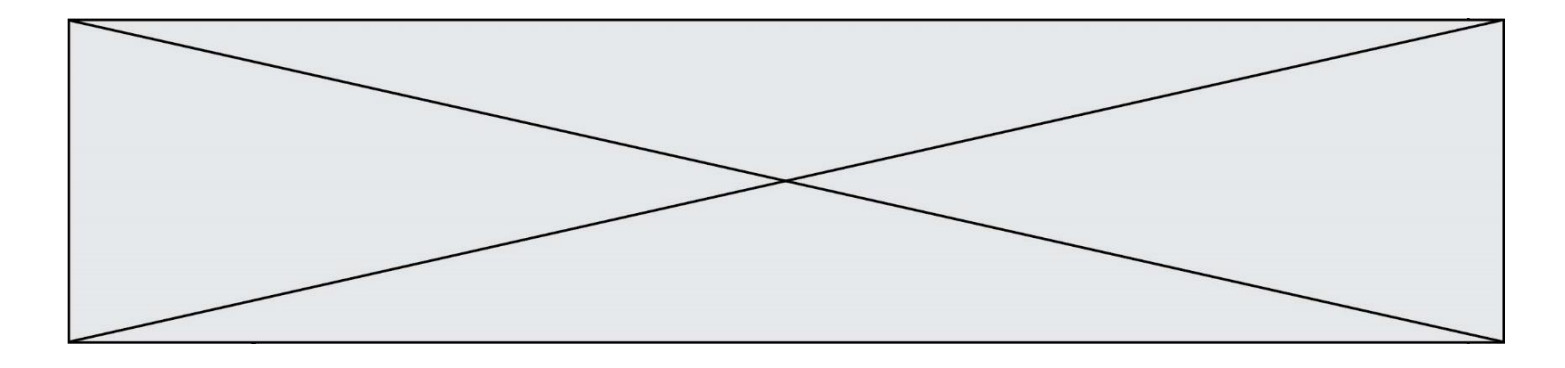

# **Thème E : architectures matérielles et systèmes d'exploitation**

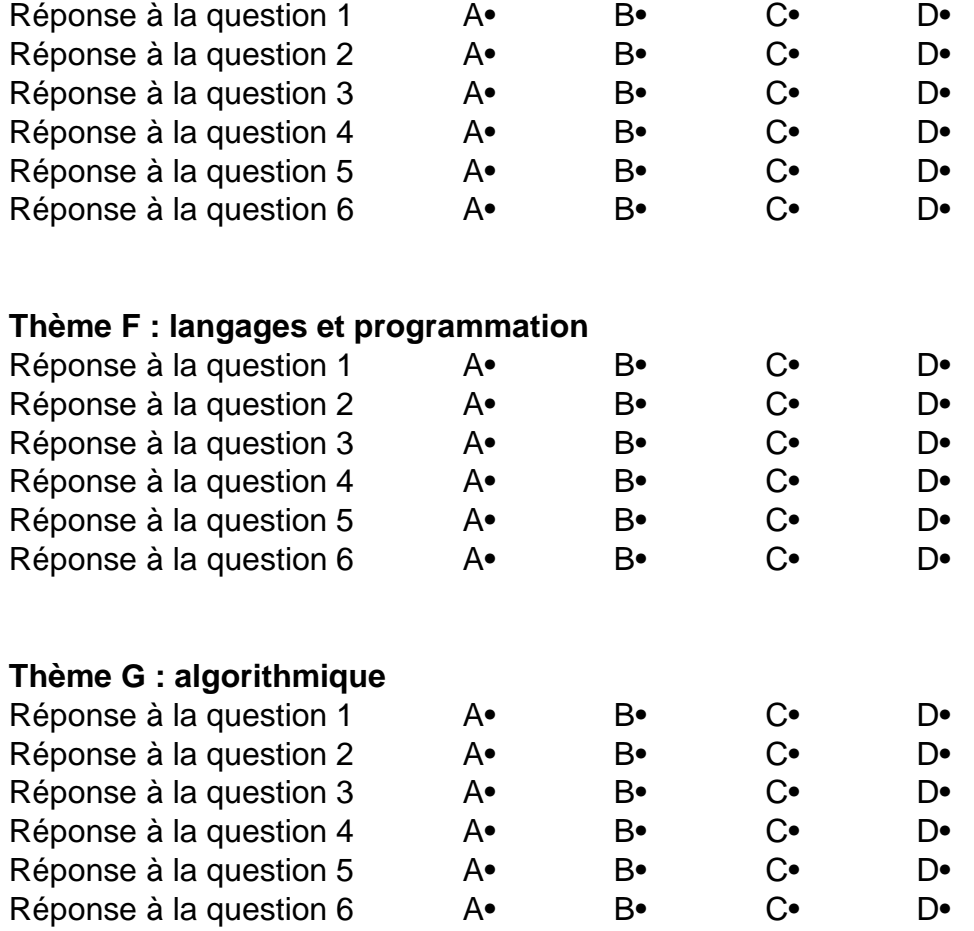

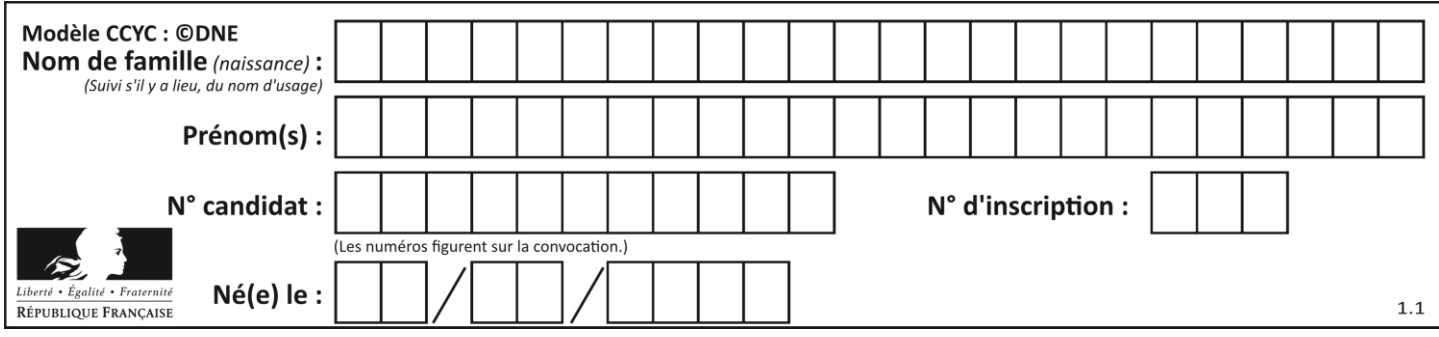

# **Thème A : types de base**

## **Question A 1**

Sachant que l'expression not(a or b) a la valeur True, quelles peuvent être les valeurs des variables booléennes a et b ?

## **Réponses**

- A True et True
- B False et True
- C True et False
- D False et False

## **Question A 2**

Parmi les quatre nombres suivants lequel est le seul à pouvoir être représenté de façon exacte en machine ?

## **Réponses**

- A 3.1
- B 4.2
- C 5.24
- D 7.25

## **Question A 3**

Quelle est la valeur de x à la fin de l'exécution du script Python suivant ?

 $x = 1$ for i in range(10):  $x = x * 2$ 

## *Réponses*

- A 2
- B 1024
- C 2048
- D 20000000000

## **Question A 4**

Quelle est la représentation décimale de l'entier qui s'écrit AB en hexadécimal?

- *Réponses*
- A 111
- B 171
- C 21
- D 1011

## **Question A 5**

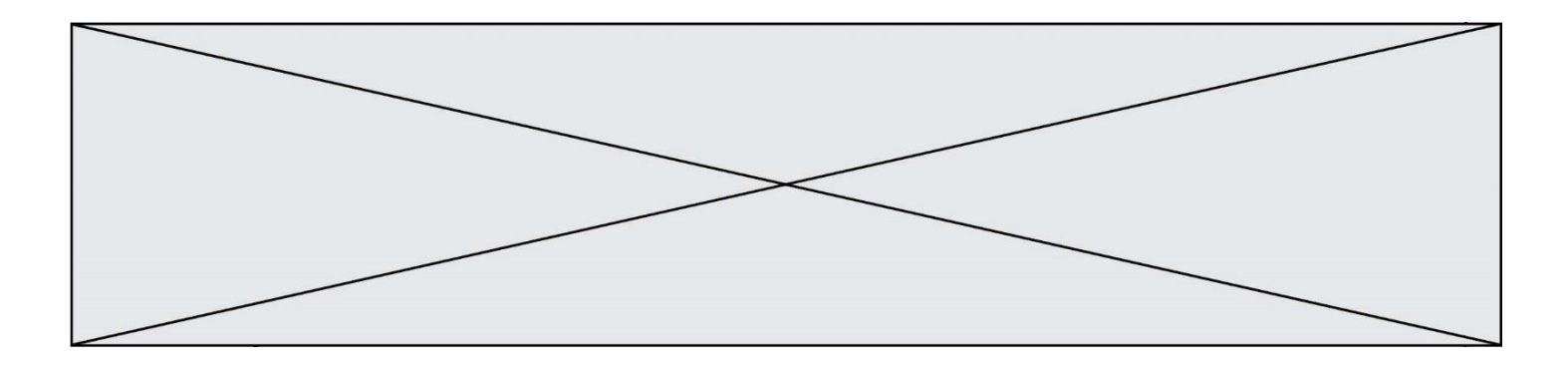

 $n$  est un entier dont la représentation en base 2 est : 100 1011. Laquelle de ces affirmations est vraie ?

## *Réponses*

- A  $n$  est un entier pair plus grand que 128
- B  $n$  est un entier impair plus grand que 128<br>C  $n$  est un entier pair plus petit que 128
- $n$  est un entier pair plus petit que 128
- D  $n$  est un entier impair plus petit que 128

## **Question A 6**

Parmi les propositions suivantes, laquelle est la représentation binaire de 761 ? *Réponses*

- A 11 1100 1101
- B 11 1110 0101
- C 10 0111 1001
- D 10 1111 1001

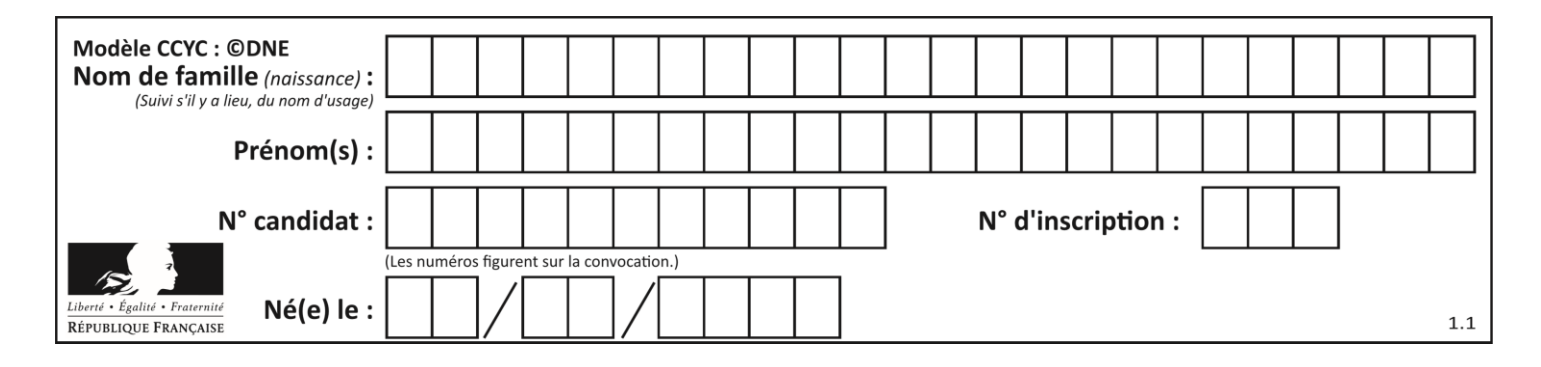

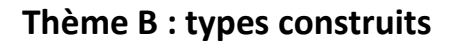

## **Question B 1**

On exécute le script suivant.

 $m = [$ ] for i in range(5):  $n = []$ for j in range(3): n.append(i\*j) m.append(n)

Quelle est la valeur de m à la fin de son exécution ?

## *Réponses*

A [ [0, 0, 0, 0, 0], [0, 1, 2, 3, 4], [0, 2, 4, 6, 8] ] B [ [0, 0, 0], [0, 1, 2], [0, 2, 4], [0, 3, 6], [0, 4, 8] ] C [ [1, 1, 1], [2, 4, 6], [3, 6, 9], [4, 8, 12], [5, 10, 15] ] D [ [1, 1, 1, 1, 1], [2, 4, 6, 8, 10], [3, 6, 9, 12, 15], [4, 8, 12, 16, 20], [5, 10, 15, 20, 25] ]

## **Question B 2**

Quelle est la valeur de l'expression  $[2*k + 1$  for k in range(4) ]?

## **Réponses**

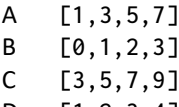

D [1,2,3,4]

## **Question B 3**

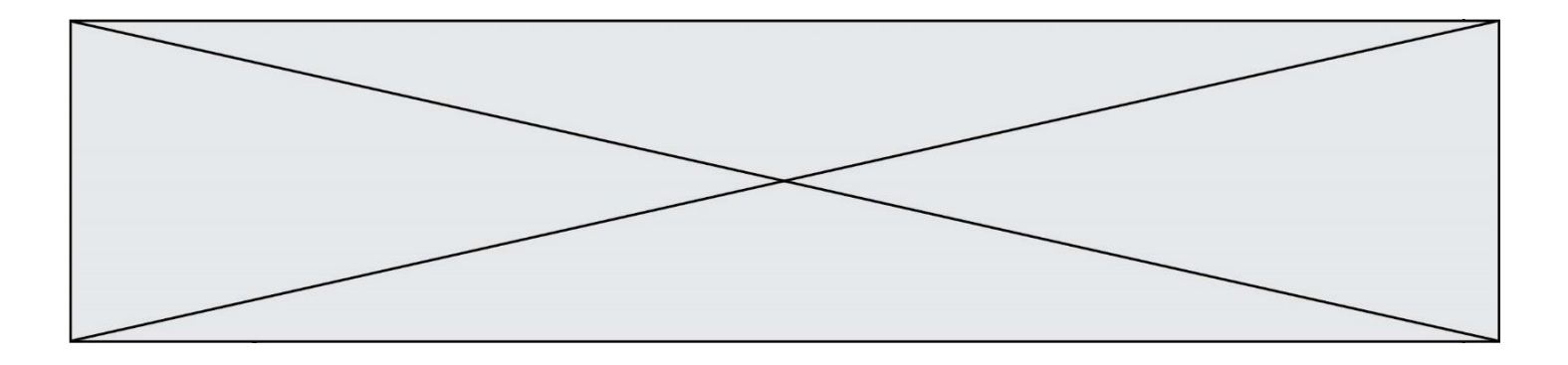

On définit une grille G remplie de 0, sous la forme d'une liste de listes, où toutes les sous-listes ont le même nombre d'éléments.

 $G = [0, 0, 0, ..., 0],$ [0, 0, 0, …, 0], [0, 0, 0, …, 0], …… [0, 0, 0, …, 0] ]

On appelle *hauteur* de la grille le nombre de sous-listes contenues dans G et *largeur* de la grille le nombre d'éléments dans chacune de ces sous-listes. Comment peut-on les obtenir ? *Réponses*

```
A hauteur = len(G[0])largeur = len(G)
```
- B hauteur = len(G)  $largeur = len(G[0])$
- C hauteur = len(G[0])  $largeur = len(G[1])$
- D hauteur =  $len(G[1])$  $largeur = len(G[0])$

## **Question B 4**

Si on tape dans la console d'éxécution la commande :

 $[1,4,3] + [2,4,5]$ 

## qu'obtient-on ?

```
Réponses
```
A [3, 8, 8]

B [19]

C [1, 4, 3, 2, 4, 5]

D un message d'erreur car l'addition n'est pas compatible avec les listes

## **Question B 5**

Quelle est la liste obtenue par l'exécution de l'instruction [2\*\*i for i in range(5)]?

## **Réponses**

A [0,1,4,9,16]

- B [1,4,9,16,25]
- $C [0, 2, 4, 6, 8]$ D [1,2,4,8,16]
- 

## **Question B 6**

Quel est le résultat de l'évaluation de l'expression Python suivante ?

```
[n * n for n in range(10)]
```
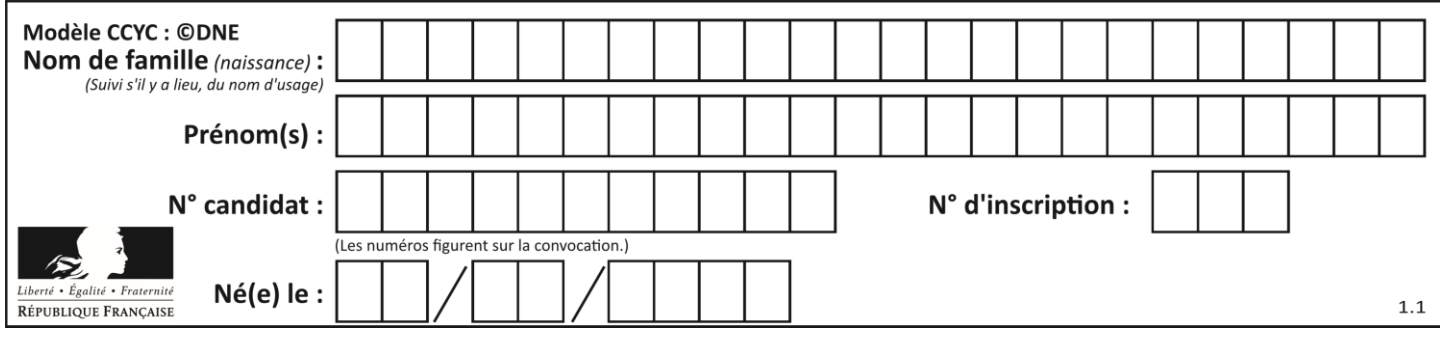

## *Réponses*

A [0, 1, 4, 9, 16, 25, 36, 49, 64, 81] B [0, 1, 4, 9, 16, 25, 36, 49, 64, 81, 100] C [0, 2, 4, 8, 16, 32, 64, 128, 256, 512] D [0, 2, 4, 8, 16, 32, 64, 128, 256, 512, 1024]

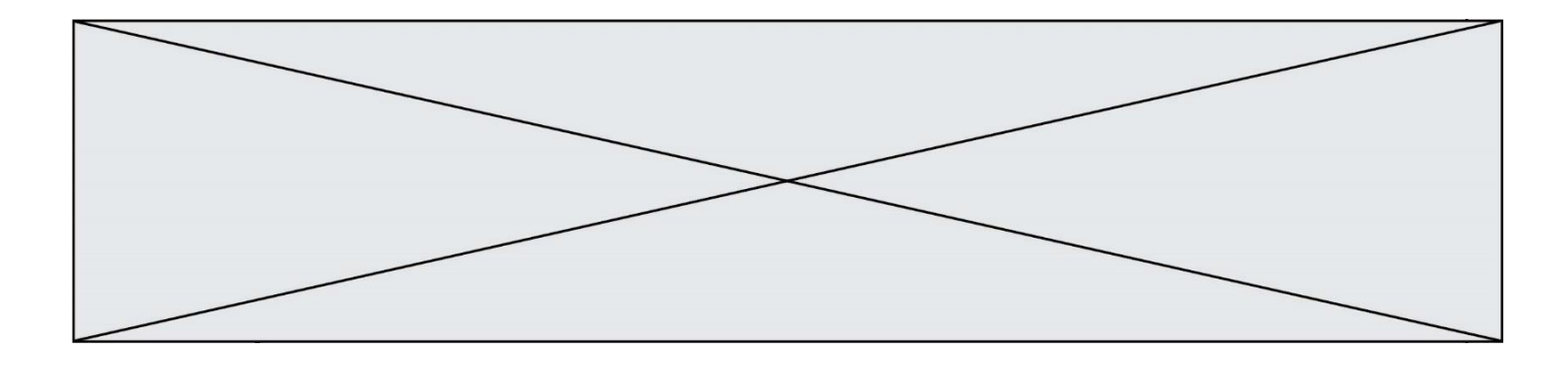

# **Thème C : traitement de données en tables**

## **Question C 1**

On utilise habituellement un fichier d'extension csv pour quel type de données ? *Réponses*

- A des données structurées graphiquement
- B des données sonores
- C des données compressées
- D des données structurées en tableau

## **Question C 2**

On considère la table suivante :

```
t = [\n\{ 'type': 'matteau', 'prix': 17, 'quantité': 32\},\n\]{'type': 'scie', 'prix': 24, 'quantité': 3},
     {'type': 'tournevis', 'prix': 8, 'quantité': 45} ]
```
Quelle expression permet d'obtenir la quantité de scies ?

## **Réponses**

```
A t[2]['quantité']
B t[1]['quantité']
C t['quantité'][1]
D t['scies']['quantité']
```
## **Question C 3**

Quelle est la valeur de x après exécution du programme ci-dessous ?

```
t = [[3,4,5,1], [33,6,1,2]]
x = t[0][0]for i in range(len(t)):
   for j in range(len(t[i])):
     if x < t[i][j]:x = t[i][j]
```
## *Réponses*

A 3 B 5 C 6 D 33

## **Question C 4**

Quelle est la valeur de la variable t1 à la fin de l'exécution du script suivant :

```
t1 = [['Valenciennes', 24],['Lille', 23],['Laon', 31],['Arras', 18]]
t2 = [['Lille', 62],['Arras', 53],['Valenciennes', 67],['Laon', 48]]
for i in range(len(t1)):
     for v in t2:
        if v[0] == t1[i][0]: t1[i].append(v[1])
```
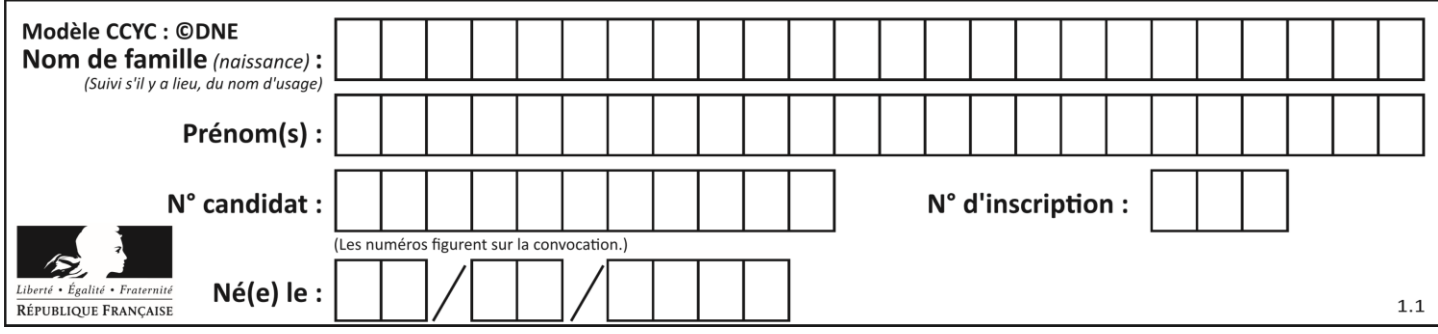

- A [['Valenciennes', 67], ['Lille', 62], ['Laon', 48], ['Arras', 53]]
- B [['Valenciennes', 24, 67], ['Lille', 23, 62], ['Laon', 31, 48], ['Arras', 18, 53]]
- C [['Arras', 18, 53],['Laon', 31, 48], ['Lille', 23, 62], ['Valenciennes', 24, 67]]
- D [['Valenciennes', 67, 24], ['Lille', 62,23], ['Laon', 48, 31], ['Arras', 53, 18]]

## **Question C 5**

On définit :

```
contacts = { 'Toto': 'toto@nsi.fr', 'Chloé': 'chloe@nsi.com',
              'Paul': 'paul@nsi.net', 'Clémence': 'clemence@nsi.org' }
```
Parmi les propositions suivantes, laquelle est exacte ?

## **Réponses**

- A 'Chloé' est une **valeur** de la variable contacts
- B 'Chloé' est une **clé** de la variable contacts
- C 'Chloé' est un **attribut** de la variable contacts
- D 'Chloé' est un **champ** de la variable contacts

## **Question C 6**

Laquelle de ces affirmations est vraie ?

- A on peut ouvrir un fichier CSV à l'aide d'un tableur
- B un fichier CSV permet de gérer l'apparence du code dans l'éditeur
- C un fichier CSV permet de gérer l'apparence d'une page HTML
- D un fichier CSV contient un programme à compiler

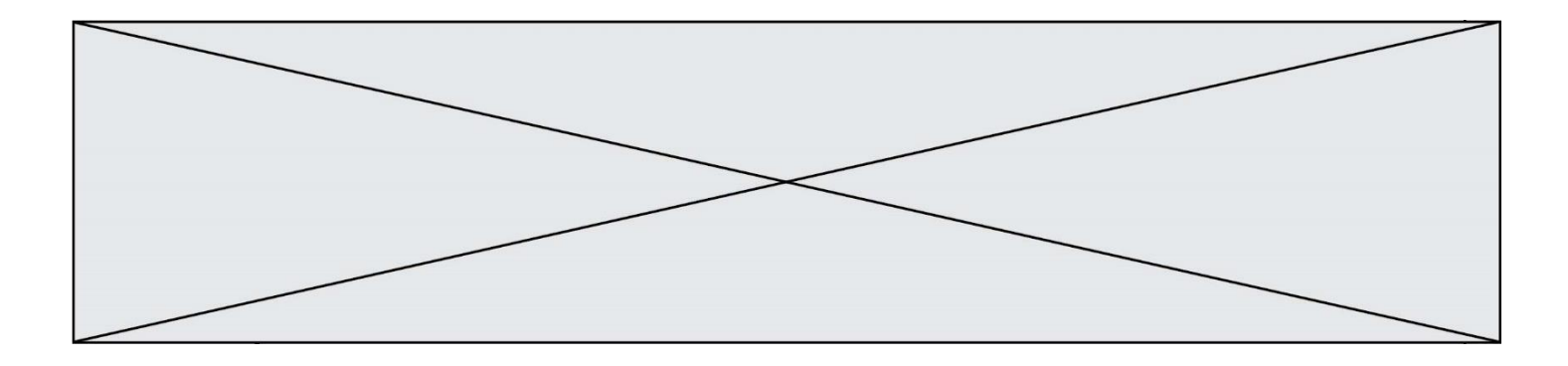

# **Thème D : interactions entre l'homme et la machine sur le Web**

## **Question D 1**

Mehdi a écrit une page HTML contenant des éléments input de formulaire. Il place ces éléments de formulaire :

## *Réponses*

- A entre la balise <form> et la balise </form>
- B entre la balise <formulary> et la balise </formulary>
- C entre la balise <code> et la balise </code>
- D entre la balise <script> et la balise </script>

## **Question D 2**

Parmi les réponses suivantes, que permet d'effectuer la méthode POST du protocole HTTP ?

## **Réponses**

- A Définir le style d'une page web
- B Pirater des données bancaire
- C Envoyer une page web vers le client
- D Envoyer les données saisies dans un formulaire HTML vers un serveur

## **Question D 3**

Comment s'appelle la méthode permettant de transmettre les variables en les faisant apparaître dans la barre d'adresse du navigateur ?

#### **Réponses**

- A URL
- B HEAD
- C POST
- D GET

## **Question D 4**

Après avoir tenté d'accéder à un site, le navigateur affiche : 403 Forbidden. Cela signifie que :

## *Réponses*

- A la connexion à Internet est défaillante
- B le navigateur a refusé d'envoyer la requête
- C le serveur a répondu par un code d'erreur
- D le serveur n'a jamais répondu

## **Question D 5**

Un site internet utilise une requête HTTP avec la méthode POST pour transmettre les données d'un formulaire. Laquelle des affirmations suivantes est **incorrecte** ?

- A les données envoyées ne sont pas visibles
- B il est possible de transmettre des données de type binaire
- C les données transmises sont cryptées
- D il n'y a pas de restriction de longueur pour les données transmises

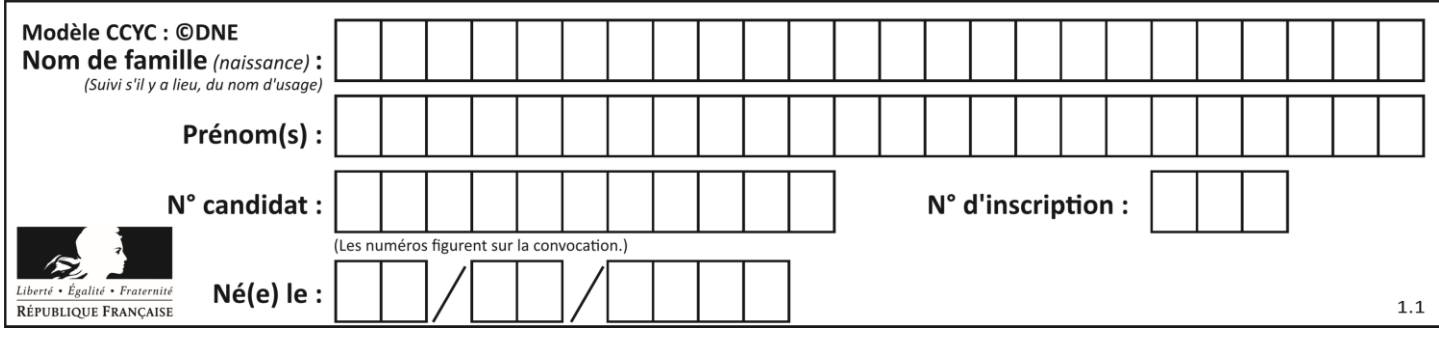

## **Question D 6**

Dans un formulaire sur un page web, pour transmettre des données sécurisées comme un mot de passe ou un numéro de carte bancaire, il vaut mieux utiliser la méthode :

- A HEAD<br>B GET
- **GET**
- 
- C HTTPS<br>D POST POST

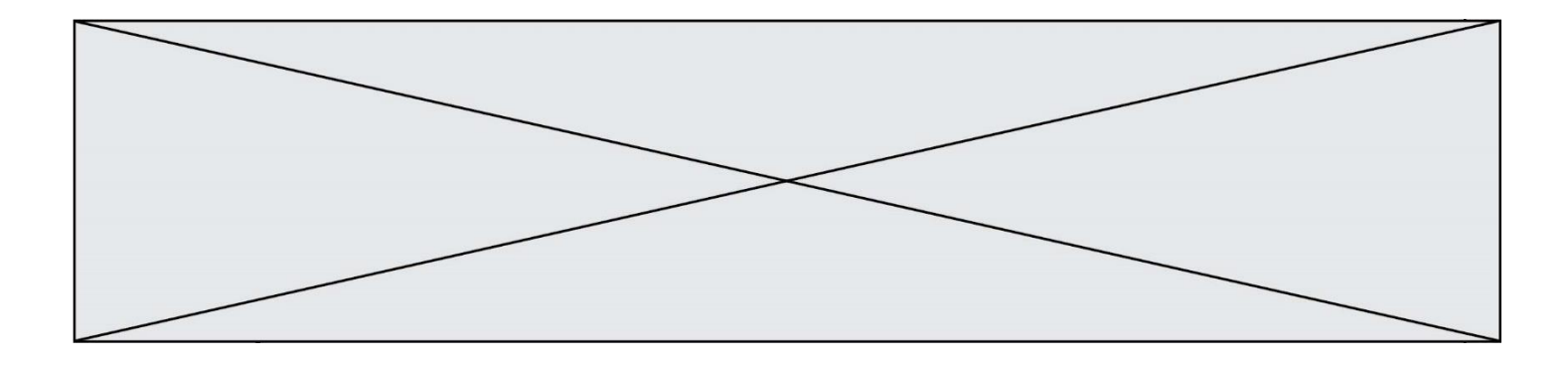

# **Thème E : architectures matérielles et systèmes d'exploitation**

## **Question E 1**

Quel est l'effet de la commande shell suivante ?

cp NSI\_ex1\_Franck.txt NSI\_ex1\_Marie.txt

## **Réponses**

- A Le fichier NSI\_ex1\_Franck.txt est copié sous le nom NSI\_ex1\_Marie.txt
- B Le fichier NSI\_ex1\_Franck.txt est renommé sous le nom NSI\_ex1\_Marie.txt
- C Le fichier NSI\_ex1\_Marie.txt est copié sous le nom NSI\_ex1\_Franck.txt
- D Le fichier NSI\_ex1\_Marie.txt est renommé sous le nom NSI\_ex1\_Franck.txt

## **Question E 2**

Parmi les éléments suivants, lequel n'est pas un capteur ?

## **Réponses**

- A un haut-parleur
- B une caméra
- C un écran tactile
- D un microphone

## **Question E 3**

Qu'effectue-t-on en lançant la commande suivante dans un terminal Linux :

cp /etc/professeur/fichier.conf /home/nsi/fichier.conf

## **Réponses**

- A un déplacement de fichier
- B une copie de fichier
- C un renommage de fichier
- D un changement de répertoire

## **Question E 4**

Quel est l'élément qui ne fait pas partie de l'architecture du modèle de Von Neumann ? *Réponses*

- A l'unité d'entrée
- B l'unité arithmétique et logique
- C la mémoire centrale
- D l'unité d'affichage

## **Question E 5**

Dans un établissement scolaire, tous les ordinateurs sont reliés au réseau local par l'intermédiaire de câbles Ethernet ; il n'existe pas de liaisons sans fil. Dans chaque salle d'ordinateurs, les machines sont reliées à un commutateur. Chaque commutateur est relié par un câble jusqu'à la salle où se situe le serveur contrôleur de domaine et la passerelle internet (routeur).

Vous êtes connectés sur un ordinateur d'une de ces salles d'ordinateurs avec votre classe. Tout à coup, vous ne pouvez plus aller sur Internet, ni accéder aux ressources locales de l'établissement. Vos camarades ne semblent pas souffrir de cet incident. Parmi ces quatre propositions, laquelle est la plus vraisemblable ?

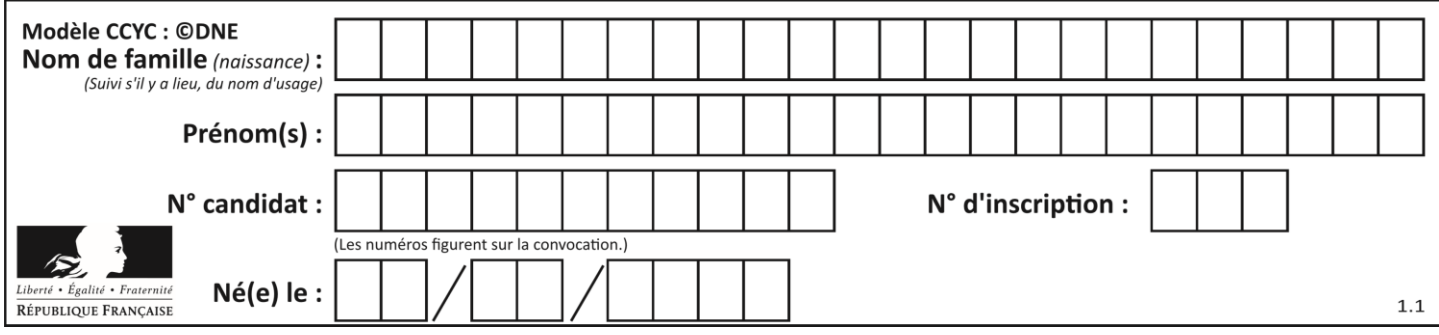

## **Réponses**

- A Un de vos camarades a débranché accidentellement le câble Ethernet de votre machine.
- B Le routeur de l'étage est indisponible (il a été débranché ou est en panne).
- C Le commutateur de la salle est indisponible (il a été débranché ou est en panne).
- D La passerelle internet de l'établissement est indisponible (elle a été débranchée ou est en panne).

## **Question E 6**

Quel matériel permet d'interconnecter des **ordinateurs** entre eux :

- A un routeur
- B un commutateur (ou *switch*)
- C un interconnecteur
- D un serveur

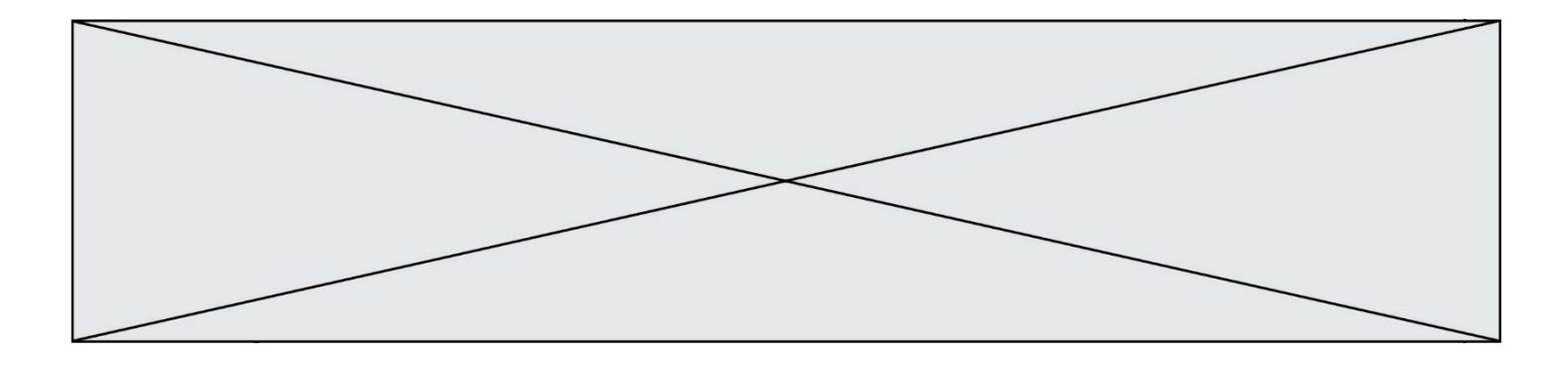

# **Thème F : langages et programmation**

## **Question F 1**

Quel est le seul langage de programmation parmi les propositions suivantes ?

## **Réponses**

- A HTML
- B CSS
- C C++
- D WEB

## **Question F 2**

La fonction ajoute(n,p) codée ci-dessous en Python doit calculer la somme de tous les entiers compris entre n et p (n et p compris).

Par exemple, ajoute(2,4) doit renvoyer 2+3+4 = 9.

```
def ajoute(n,p):
   somme = \thetafor i in range(.........): # ligne à modifier
     somme = somme + ireturn somme
```
Quelle est la bonne écriture de la ligne marquée à modifier ?

## **Réponses**

```
A for i in range(n,1,p):
B for i in range(n,p):
C for i in range(n, p+1):
D for i in range(n-1,p):
```
## **Question F 3**

On exécute le code suivant :

```
def essai():
  a = 2b = 3c = 4return a
  return b
  return c
```

```
t = essai()
```
Quelle est la valeur de t après l'exécution de ce code ?

*Réponses*

- A 2
- B 3
- $C \quad 4$
- $D (2,3,4)$

## **Question F 4**

On considère le code suivant

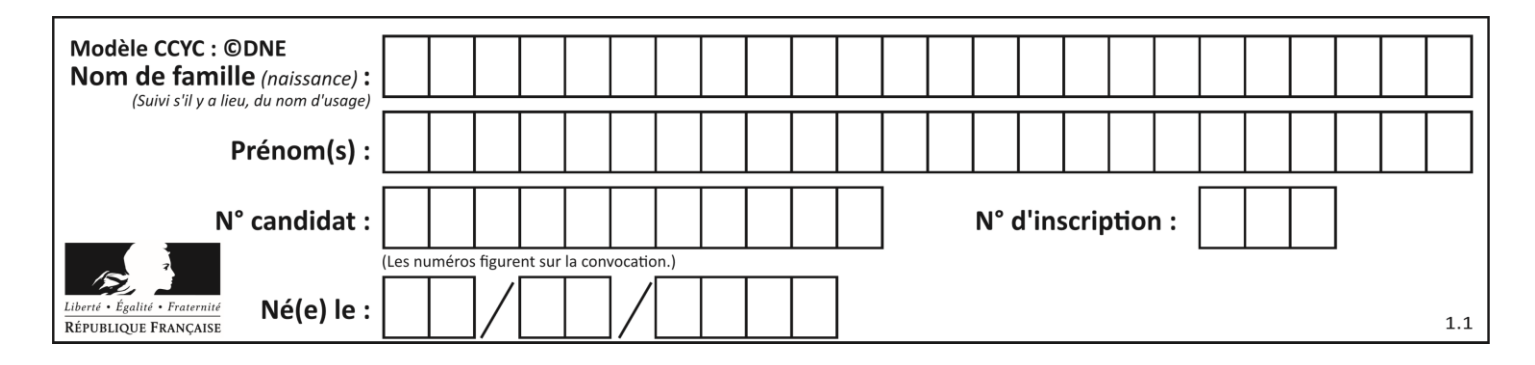

```
def moyenne(notes):
   somme = \thetafor cpt in range(len(notes)): 
      .... 
   m = somme/len(notes) 
   return m
```
Par quoi remplacer la ligne en pointillée pour que cette fonction calcule la moyenne d'une liste de nombres ?

## **Réponses**

- A somme = somme + notes[cpt]
- B somme = notes[cpt]
- C somme = cpt
- D somme = somme + cpt

#### **Question F 5**

La documentation de la fonction floor de la bibliothèque math est :

floor(x) Return the floor of x as an Integral. This is the largest integer  $\leq x$ .

Que vaut floor(-2.2) ?

## *Réponses*

- $A 2$
- $B = -3$
- C on obtient une erreur, car –2.2 n'est pas un entier
- D 2.2

## **Question F 6**

En Python, quelle est l'instruction permettant de charger la fonction sqrt du module math ?

- A using math.sqrt
- B #include math.sqrt
- C from math include sqrt
- D from math import sqrt

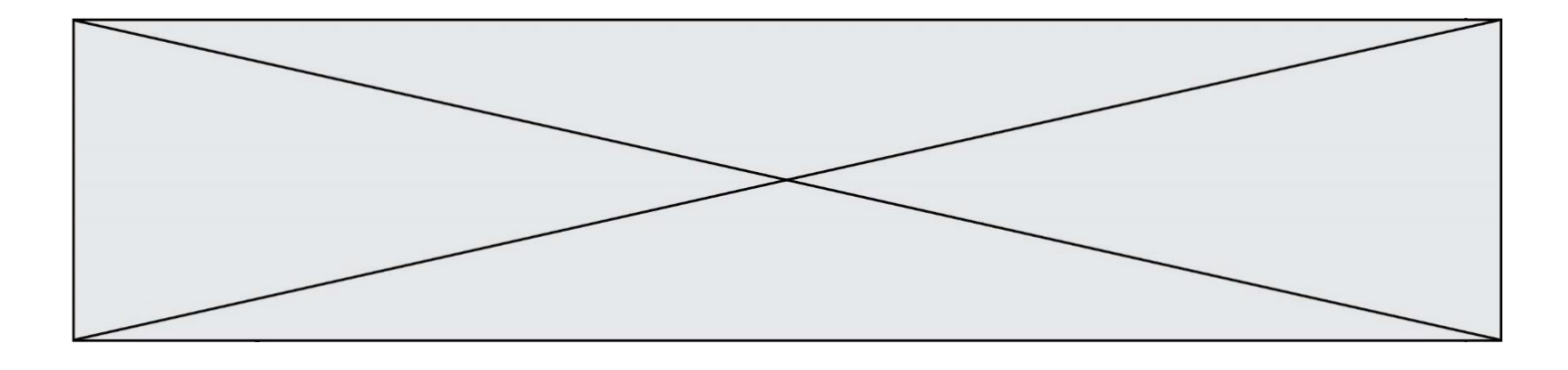

# **Thème G : algorithmique**

## **Question G 1**

La fonction suivante doit calculer la moyenne d'un tableau de nombres, passé en paramètre. Avec quelles expressions faut-il remplacer les points de suspension pour que la fonction soit correcte ?

```
def moyenne(tableau):
    total = \dots for valeur in tableau:
        total = total + valeur return total / ...
```
#### *Réponses*

A 1 et (len(tableau) + 1) B 1 et len(tableau) C 0 et (len(tableau) + 1) D 0 et len(tableau)

## **Question G 2**

La fonction mystere suivante prend en argument un tableau d'entiers.

```
def mystere(t):
  for i in range(len(t) - 1):
     if t[i] != t[i+1] - 1:
        return False
  return True
```
À quelle condition la valeur renvoyée par la fonction est-elle True ?

#### **Réponses**

- A si le tableau passé en argument est une suite d'entiers consécutifs
- B si le tableau passé en argument est trié en ordre croissant
- C si le tableau passé en argument est trié en ordre décroissant
- D si le tableau passé en argument contient des entiers tous identiques

## **Question G 3**

En utilisant une recherche dichotomique, combien faut-il de comparaisons avec l'opérateur == pour trouver une valeur dans un tableau trié de 1000 nombres, dans le pire des cas ?

## **Réponses**

- A 3
- B 10
- C 1000
- D 1024

## **Question G 4**

Un algorithme de tri d'une liste d'entiers est implémenté de la façon suivante :

```
def trier(L) :
   for i in range(len(L)):
     indice min = ifor j in range(i+1, len(L)):
        if L[j] < L[indice_min] :
```
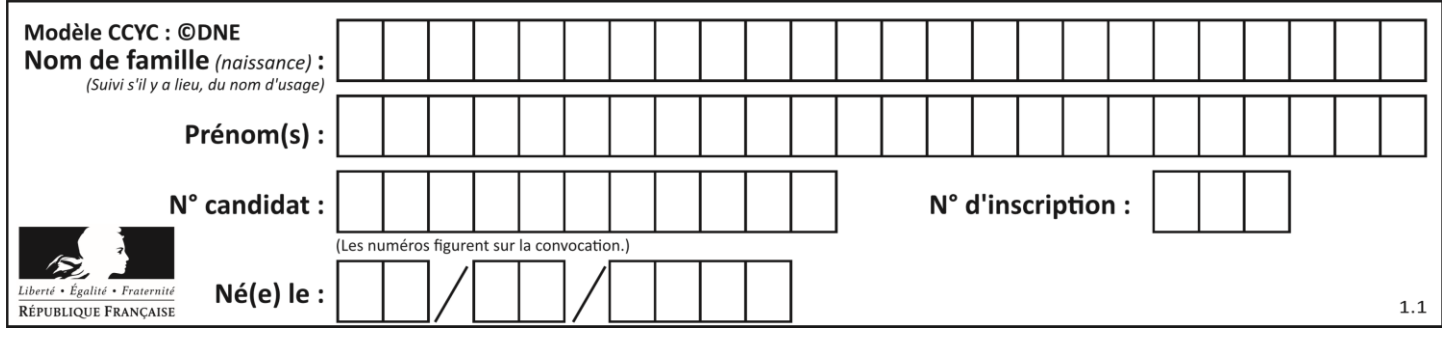

```
indice_min = j
  L[i], L[indice_min] = L[indice_min], L[i]
  # ligne de commentaire où une des 4 propositions est vraie
return L
```
Parmi les propositions suivantes, laquelle reste vraie à chaque itération de la boucle, à l'endroit indiqué cidessus en commentaire?

## *Réponses*

- A la sous-liste L[0:i+1] contient les i plus grandes valeurs de L triées par ordre décroissant
- B la sous-liste  $L[0:1+1]$  contient les i plus grandes valeurs de L triées par ordre croissant
- C la sous-liste L[0:i+1] contient les i plus petites valeurs de L triées par ordre décroissant
- D la sous-liste L[0:i+1] contient les i plus petites valeurs de L triées par ordre croissant

## **Question G 5**

On considère le code incomplet suivant qui recherche le maximum dans une liste.

```
liste = [5,12,15,3,15,17,29,1]
iMax = 0
for i in range(1,len(liste)):
   ............
      iMax = i
```
print (liste[iMax])

Par quoi faut-il remplacer la ligne pointillée ?

#### **Réponses**

```
A if i > iMax:B if liste[i] > liste[iMax]:
C if liste[i] > iMax:
D if i > liste[iMax]:
```

```
Question G 6
```
On exécute le script suivant :

```
compt = 0resultat = 1while compt !=7 :
  resultat = resultat * compt
  compt = compt + 1
```
Laquelle de ces affirmations est vraie ?

- A Le script ne s'arrête pas
- B Le script entre 7 fois dans la boucle et à la fin de son exécution, resultat vaut 0
- C Le script entre 7 fois dans la boucle et à la fin de son exécution, resultat vaut 720
- D Le script entre 6 fois dans la boucle et à la fin de son exécution, resultat vaut 0